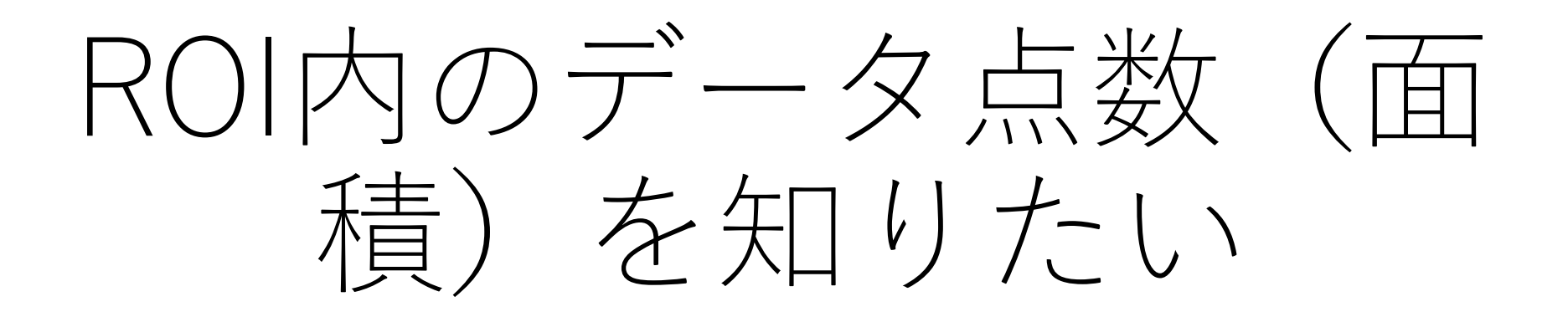

## ROIに含まれるデータ点の数の表示

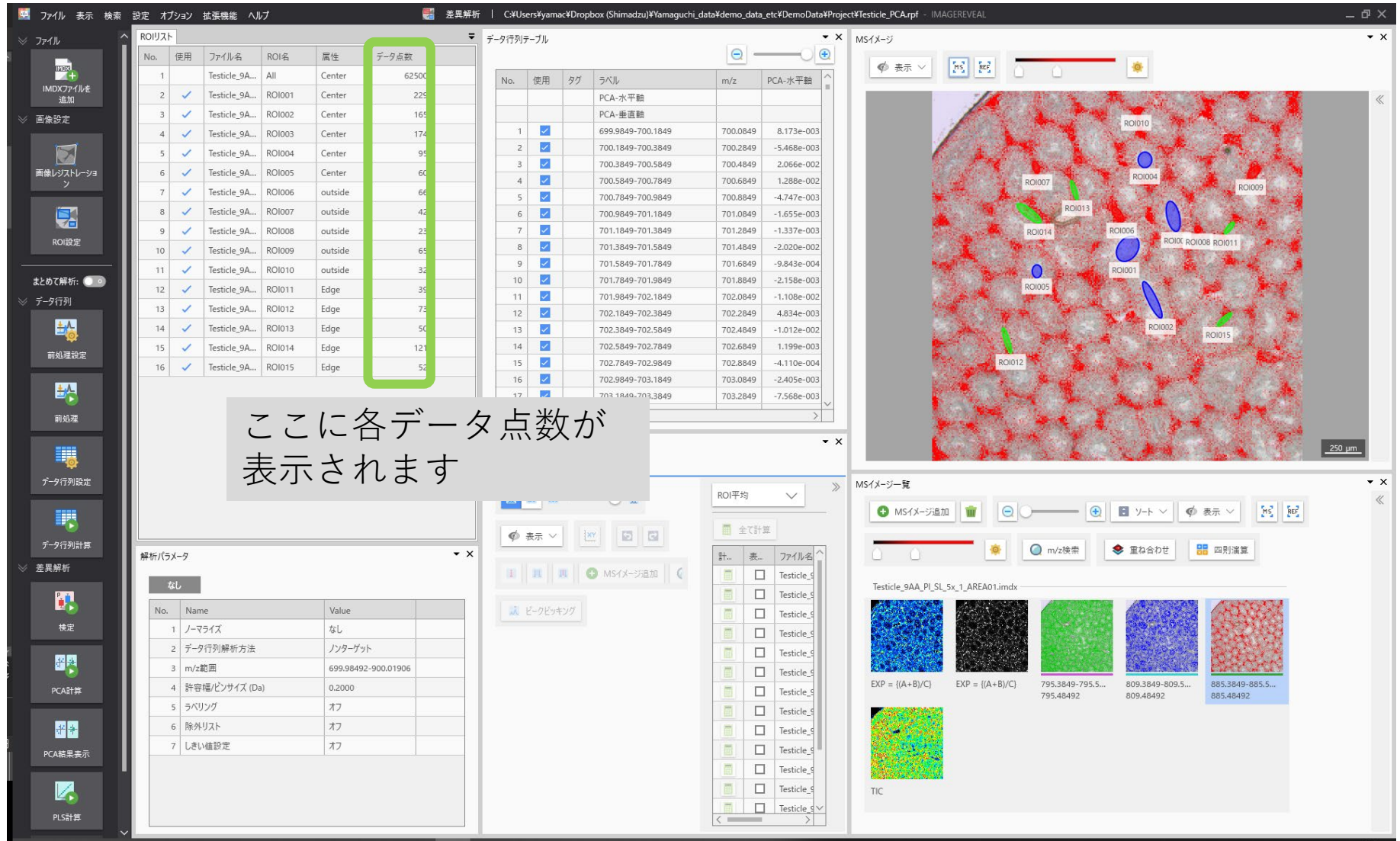

## 右クリックで[ファイルパラメータ表示]

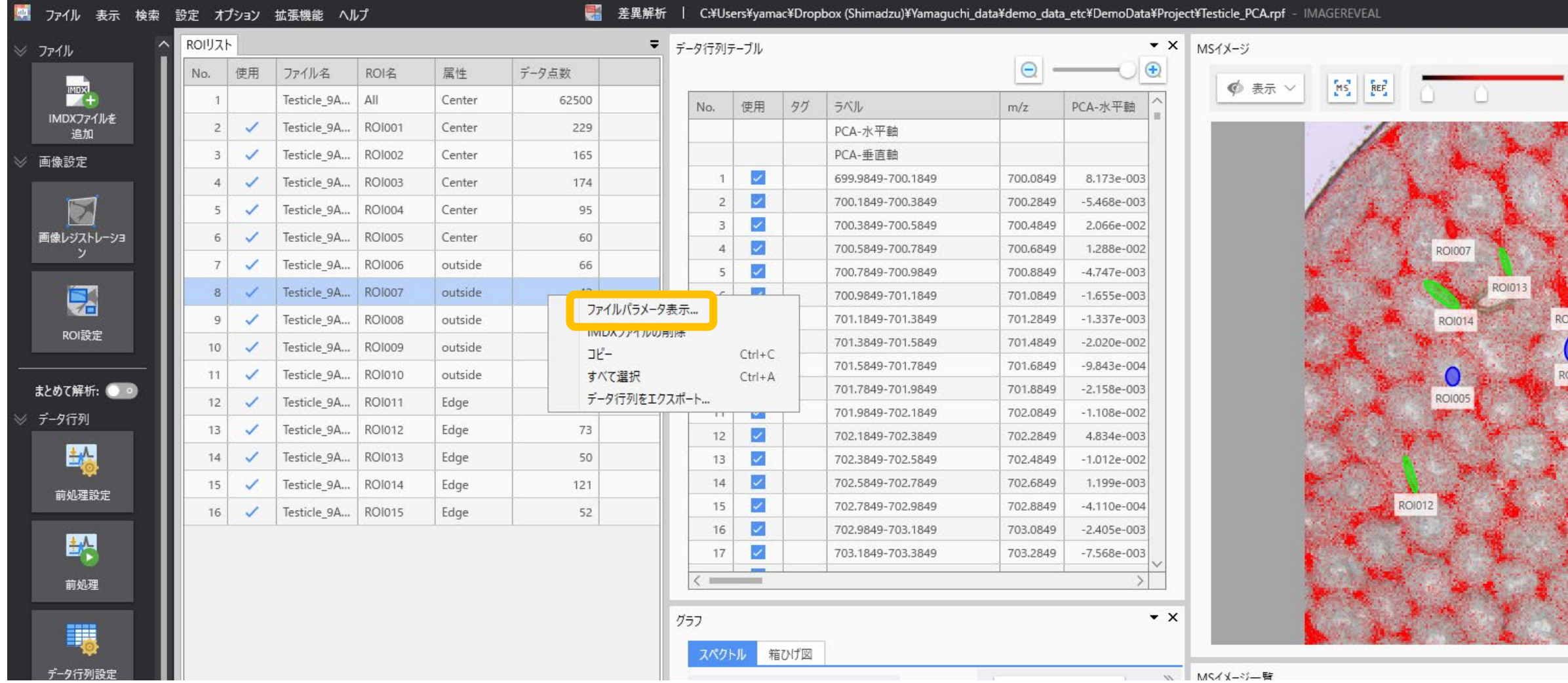

## [ピッチ]の情報が表示されます。

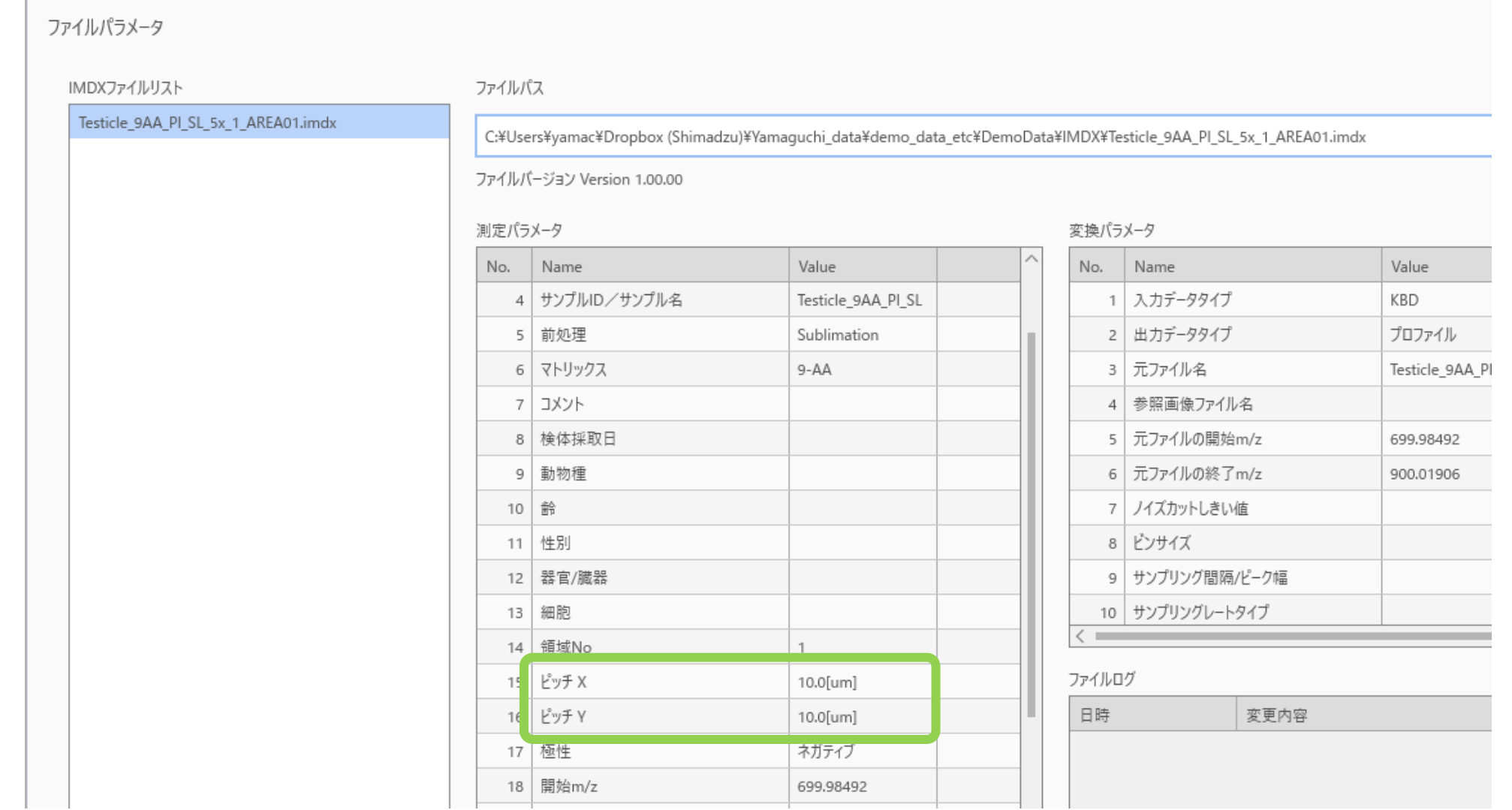